### **BAB IV**

# **HASIL DAN PEMBAHASAN**

### **4.1. Analisa Kebutuhan Data**

Analisa kebutuhan data adalah langkah analisa dalam menentukan data uji dipakai dalam penelitian ini. Data yang dipakai pada penelitian ini yaitu data uji emisi kendaraan bermotor roda 4 berdasarkan tahun 2020 s/d 2021.

|  | Bulan   | Tahun     | CO <sub>2</sub> | HC | O <sub>2</sub> | Lamda          | Opasitas | CO   |  |
|--|---------|-----------|-----------------|----|----------------|----------------|----------|------|--|
|  |         | Pembuatan |                 |    |                |                |          |      |  |
|  | Oktober | 2020      | 11,9            | 39 | 13,94          | 1,793          | 22,50    | 0,04 |  |
|  | Oktober | 2020      | 11,4            | 41 | 15,77          | 1,933          | 20,17    | 0,07 |  |
|  | Oktober | 2020      | 13,4            | 34 | 8,99           | 1,453          | 5,80     | 0,05 |  |
|  | Oktober | 2020      | 11,2            | 76 | 11,37          | 1,652          | 42,93    | 0,36 |  |
|  | Oktober | 2020      | 12,9            | 42 | 11,92          | 1,625          | 39,73    | 0,04 |  |
|  | Oktober | 2021      | 12,8            | 44 | 16,69          | 1,883          | 70,36    | 0,03 |  |
|  | Oktober | 2021      | 11,7            | 74 | 14,67          | 1,796          | 13,60    | 0,51 |  |
|  | Oktober | 2021      | 12,0            | 59 | 19,99          | $\overline{2}$ | 42,00    | 0,35 |  |
|  | Oktober | 2021      | 12,3            | 39 | 15,40          | 1,849          | 6,73     | 0,03 |  |
|  | Oktober | 2021      | 10,5            | 46 | 16,70          | 1,955          | 11,66    | 0,53 |  |
|  |         |           |                 |    |                |                |          |      |  |

**Tabel 4.1 DataUji Emisi Tahun 2020 s/d 2021**

 $\sqrt{2}$ 

Pada Tabel 4.1 terdapat data uji emisi tahun 2020 sampai dengan 2021, dimana uji emisi tersebut dilakukan oleh Dinas Lingkungan Hidup Kota Medan selain untuk mendeteksi kinerja mesin kendaraan, uji emisi tersebut juga sebagai upaya mengurangi tingkat polusi sekaligus pencemaran udara yang disebabkan karena gas buang kendaraan bermotor bisa dikurangi. Uji emisi wajib dilaksanakan paling sedikit satu kali dalam setahun.

Pada uji emisi terdapat beberapa unsur pertama yaitu Karbondioksida  $(CO<sub>2</sub>)$ , macam senyawa ini yaitu salah satu reaksi dari pembakaran yang perlu dibuang. Gas buang berbentuk Karbondioksida tersebut adalah emisi yang harus dites pada prosedur uji emisi. Ukuran Karbondioksida menjadi emisi jangan melewati batas maksimal. Maka harus dituntun dengan salah satu cara yaitu jangan membebaskannya terbentuk dalam jumlah kadar tinggi.

Unsur kedua yaitu Hydrocarbon (HC) adalah macam indikator yang mengenali bekas bahan bakar yang keluar dari knalpot. Perihal tersebut dengan cara langsung mengacu terhadap reaksi pembakaran berbentuk gas dari sistem pengapian. Selanjutnya Oksigen (H<sub>2</sub>) kemungkinan terjadi pembakaran sebab Oksigen bersifat dapat mendatangkan kalor. Oksigen pada emisi adalah salah satu bekas gas buang dari mesin kendaraan. Selanjutnya ada Karbon Monoksida (CO) senyawa ini akan muncul apabila kendaraan bermotor sudah melaksanakan prosedur pembakaran pada mesin. Macam senyawa Karbon Monoksida dibuang dengan cara langsung dari kendaraan melalui knalpot.

Selain itu ada yang ditulis sebagai lamda atau disebut nilai lamda, artinya tekstur kombinasi antar udara serta bahan bakar di mesin dari reaksi gas buang diknalpot. Nilai lamda idealisnya terbaca di angka 1, berarti kombinasi antar udara serta bahan bakarnya komplet. Selanjutnya terdapat Opasitas ataupun kepekatan asap yaitu kekuatan asap untuk melenyapkan cahaya, jika cahaya tidak dapat menerabas asap maka kekuatan asap itu diakui 100 persen (%), jika cahaya dapat melampaui asap tanpa ada pengurangan intensitas cahaya maka kekuatan asap itu diakui sebagai ERA UTARA MEDAI 0 persen $(\%).$ 

Tahapan pada analisa data terdiri dari variabel *input*, variabel *output* serta normalisasi data. Dibawah adalah analisa kebutuhan data.

# 4.1.1 Variabel *Input*

Dalam penelitian ini variabel input yang dipakai terdapat 6 unsur, variabel tersebut bisa dilihat pada Tabel 4.1.

| <b>Variabel</b> | Keterangan           | <b>Satuan Nilai</b>     |  |  |  |  |  |
|-----------------|----------------------|-------------------------|--|--|--|--|--|
| CO              | Karbon Monoksida     | $\frac{0}{0}$           |  |  |  |  |  |
| CO <sub>2</sub> | Karbon Dioksida      | $\frac{0}{0}$           |  |  |  |  |  |
| HC              | Hidrokarbon          | Ppm (parts per million) |  |  |  |  |  |
| O <sub>2</sub>  | Oksigen              | $\frac{0}{0}$           |  |  |  |  |  |
| λ               | Lamda                | m                       |  |  |  |  |  |
| HSU(Opasitas)   | Hartridge Smoke Unit | $\frac{0}{0}$           |  |  |  |  |  |

**Tabel 4.2 Keterangan Variabel** *Input*

# 4.1.2 Variabel *Output*

Variabel *output* adalah kelas sasaran emisi kendaraan bermotor. Variabel output yang dipakai pada uji emisi bisa dilihat pada tabel 4.2

# **Tabel 4.3 Keterangan Variabel** *Output*

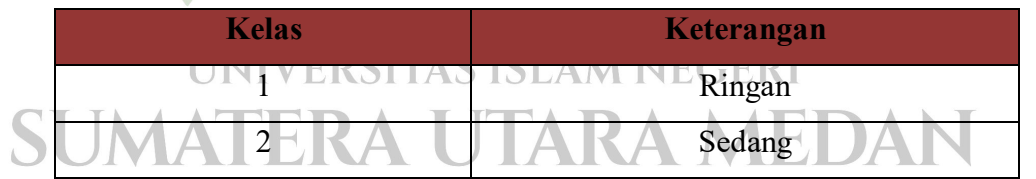

### 4.1.3 Normalisasi Data

Dalam penelitian ini langkah pertama yang dilaksanakan untuk prosedur klasifikasi dengan analisis data memakai variabel CO  $(x_1)$ , CO<sub>2</sub> (x<sub>2</sub>), HC (x<sub>3</sub>), O<sub>2</sub> (x<sub>4</sub>), Lamda (x<sub>5</sub>), Opasitas (x<sub>6</sub>).

Tahap pertama dalam menormalisasi data memakai nilai *min-max* adalah menetapkan nilai *maximal* serta nilai *minimal* masing-masing variabel. Pada variabel CO<sup>2</sup> (Karbon Dioksida) nilai maksimal yaitu 13,4 serta minimalnya yaitu 10,5. Pada variabel HC (Hidrokarbon) nilai maksimal adalah 76 serta minimalnya 34. Pada variabel O (Oksigen) nilai maksimal adalah 19,99 dan minimalnya 8,99. Pada variabel lamda nilai maksimal adalah 2 dan minimalnya adalah 1,453. Pada variabel opasitas nilai maksimal adalah 70,36 dan minimalnya adalah 5,80.

### **Rumus Normalisasi**

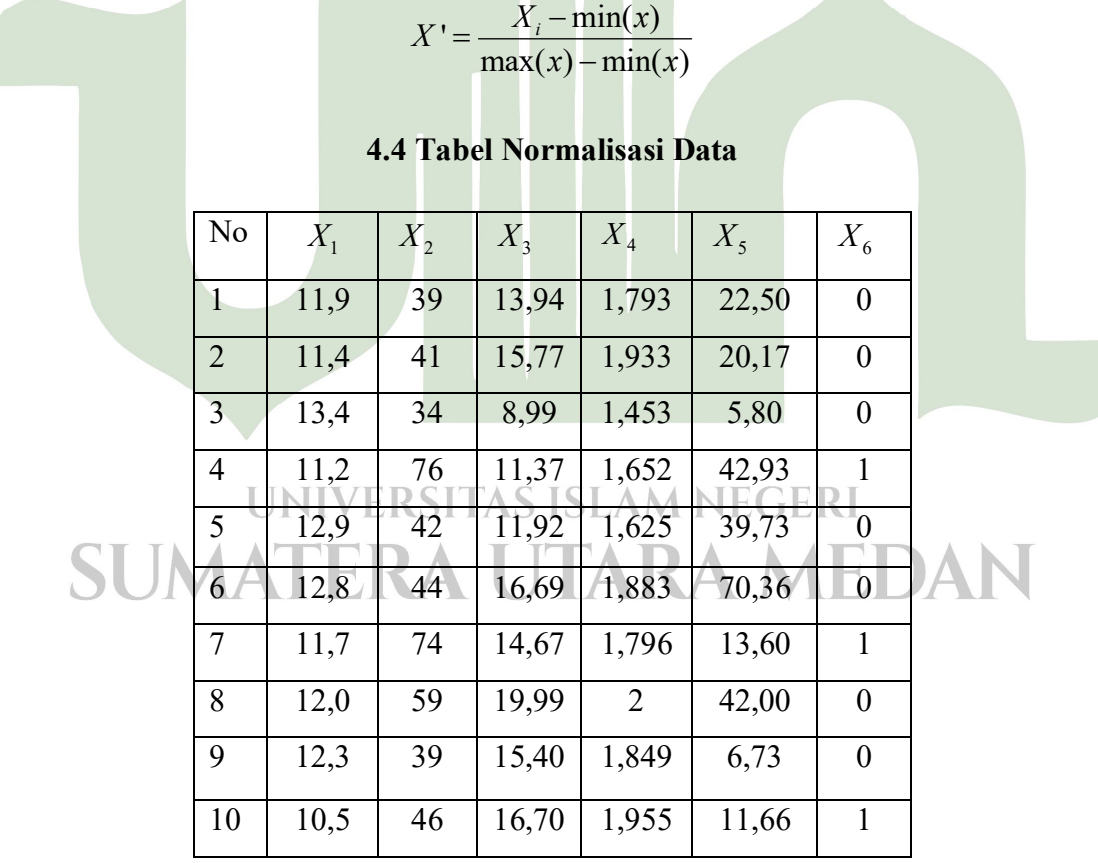

Variabel X<sub>1</sub>:

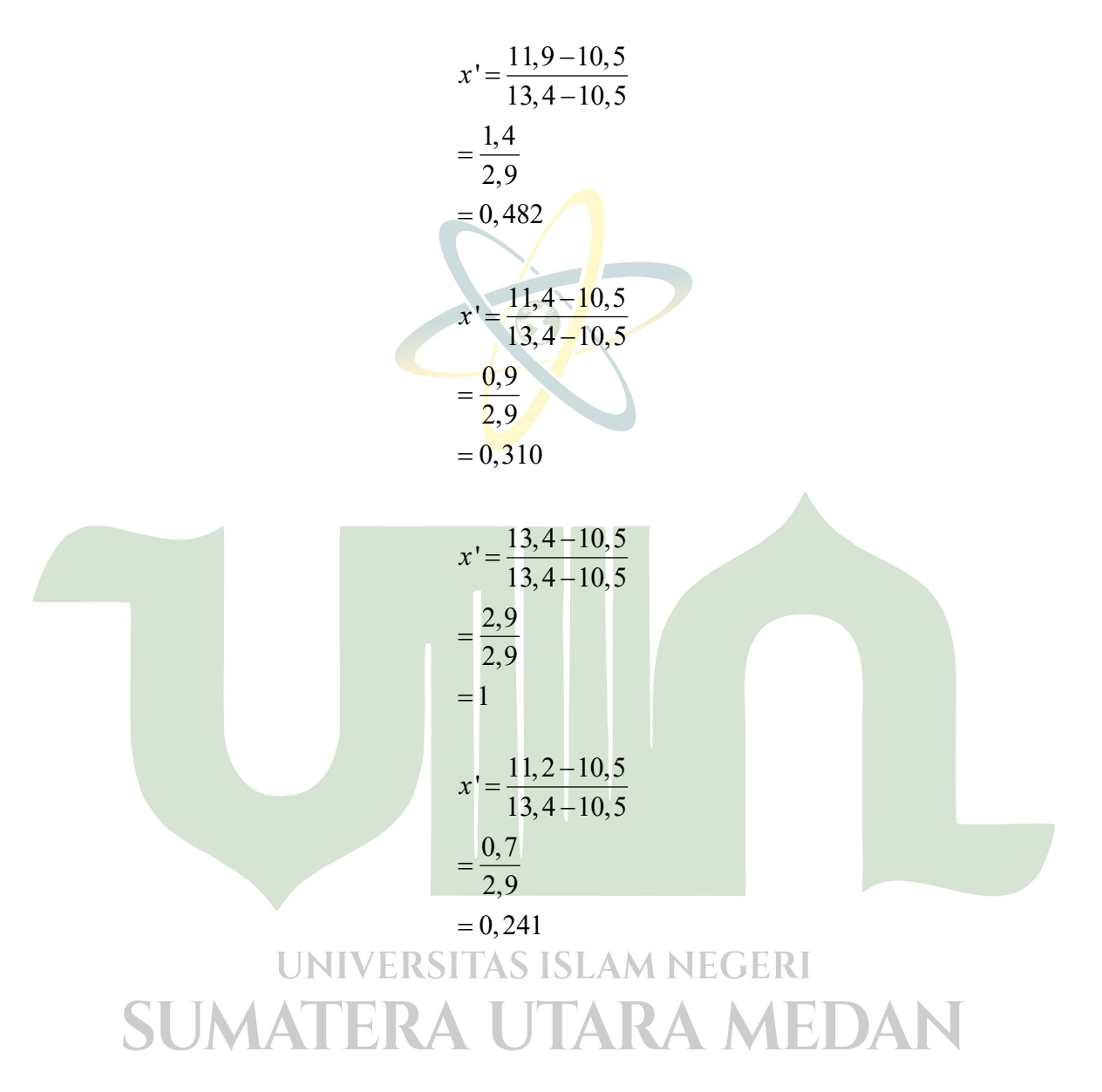

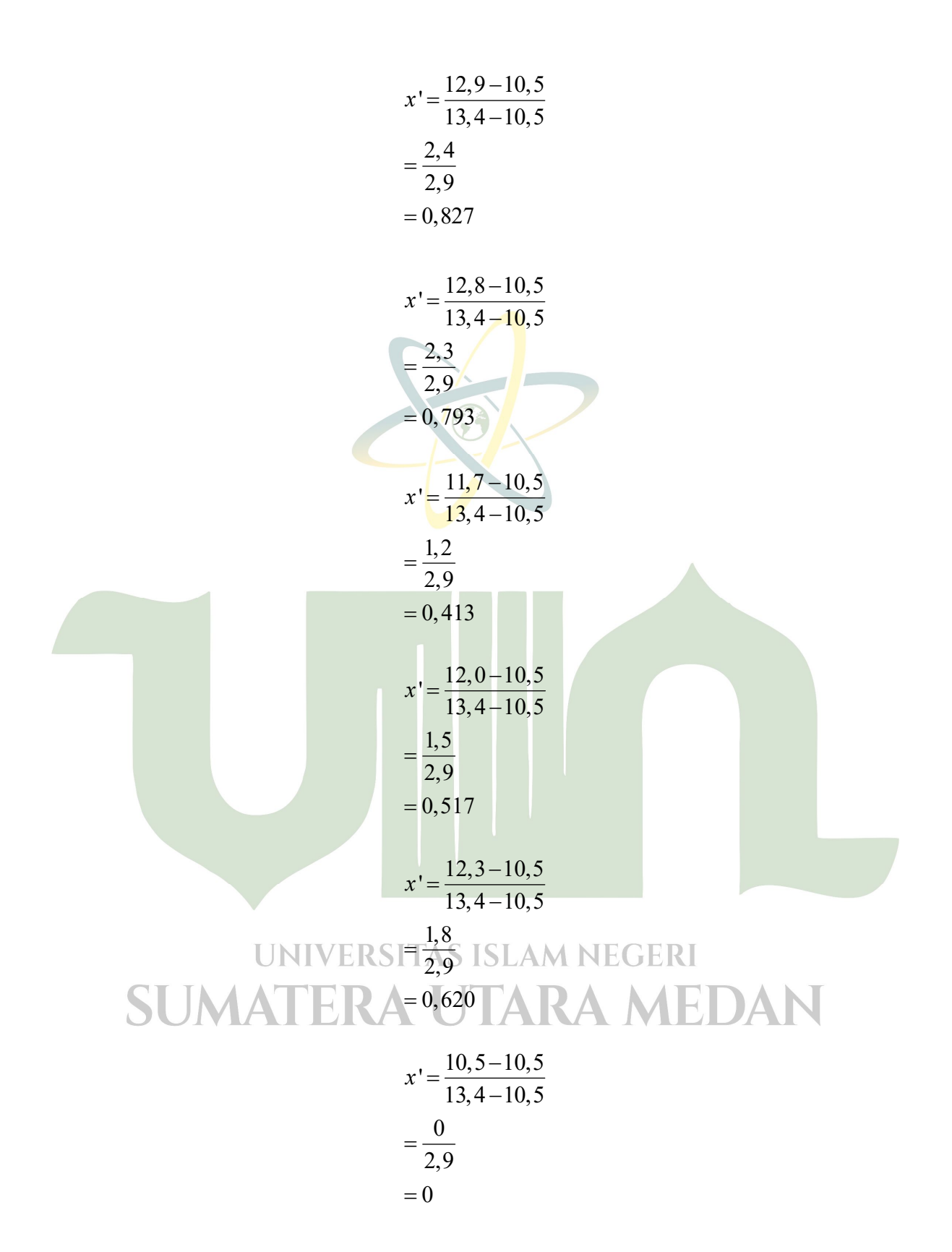

Variabel X<sub>2:</sub>

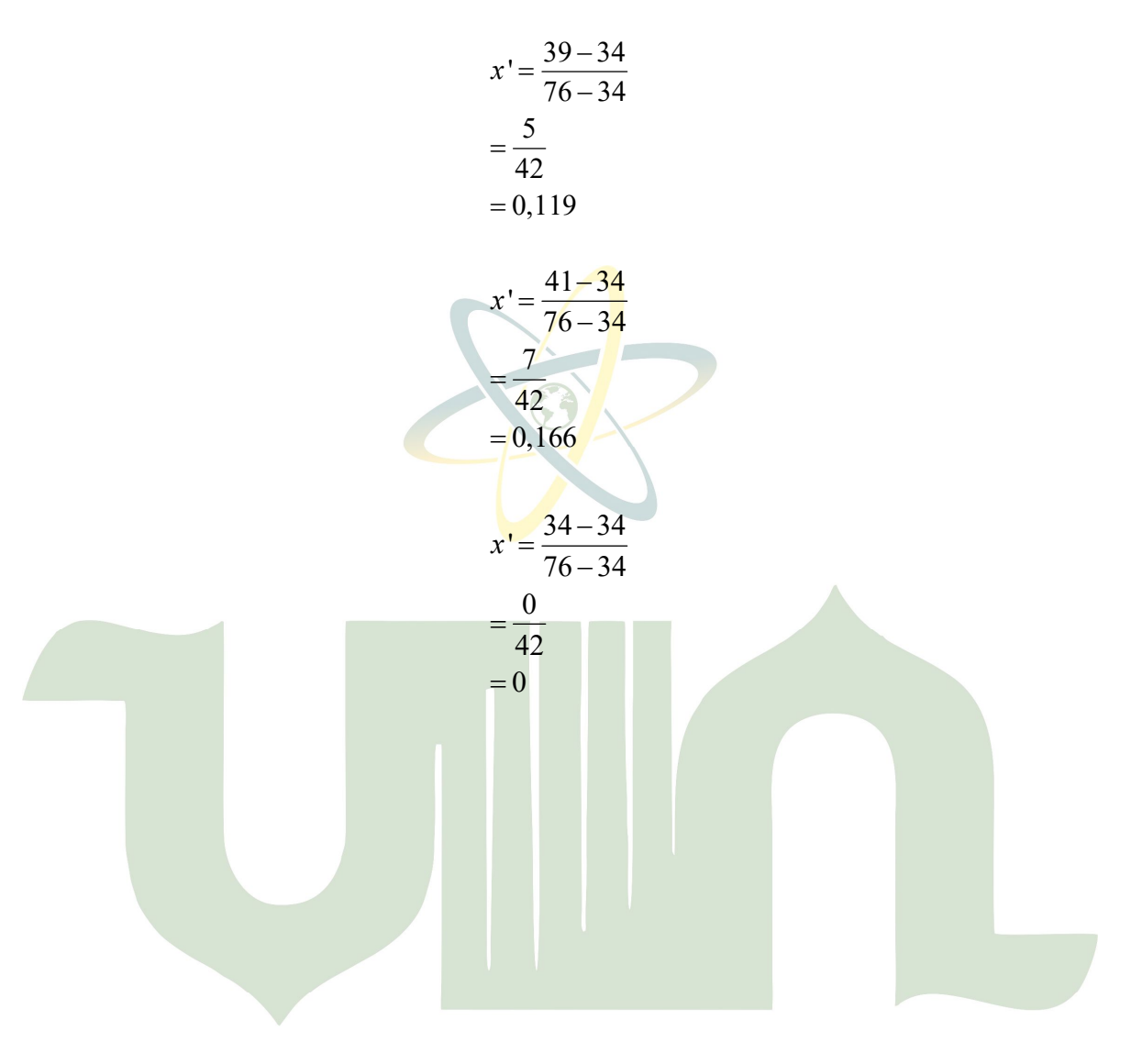

# UNIVERSITAS ISLAM NEGERI SUMATERA UTARA MEDAN

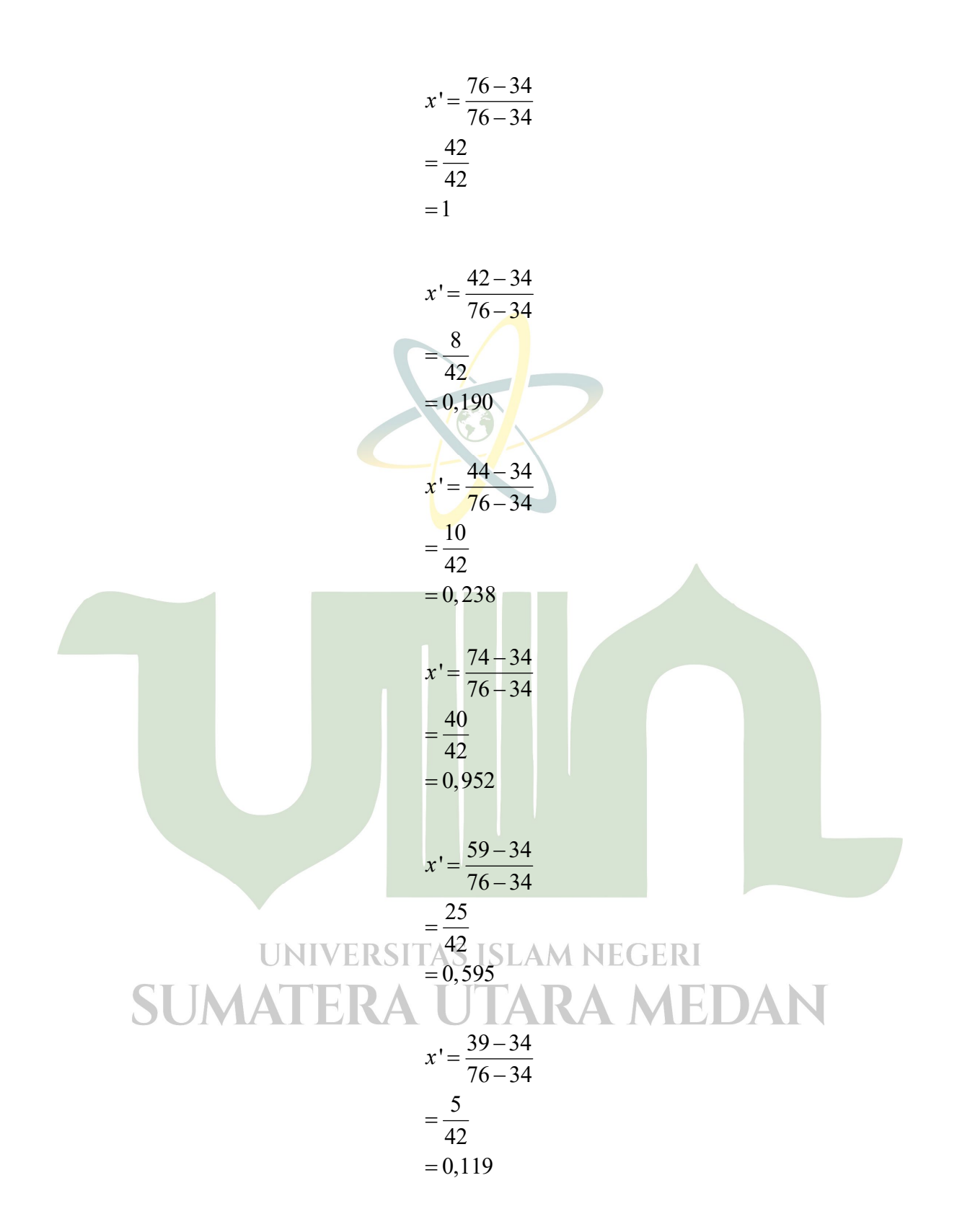

$$
x' = \frac{46 - 34}{76 - 34}
$$

$$
= \frac{12}{42}
$$

$$
= 0,285
$$

variabel X<sub>3</sub>:

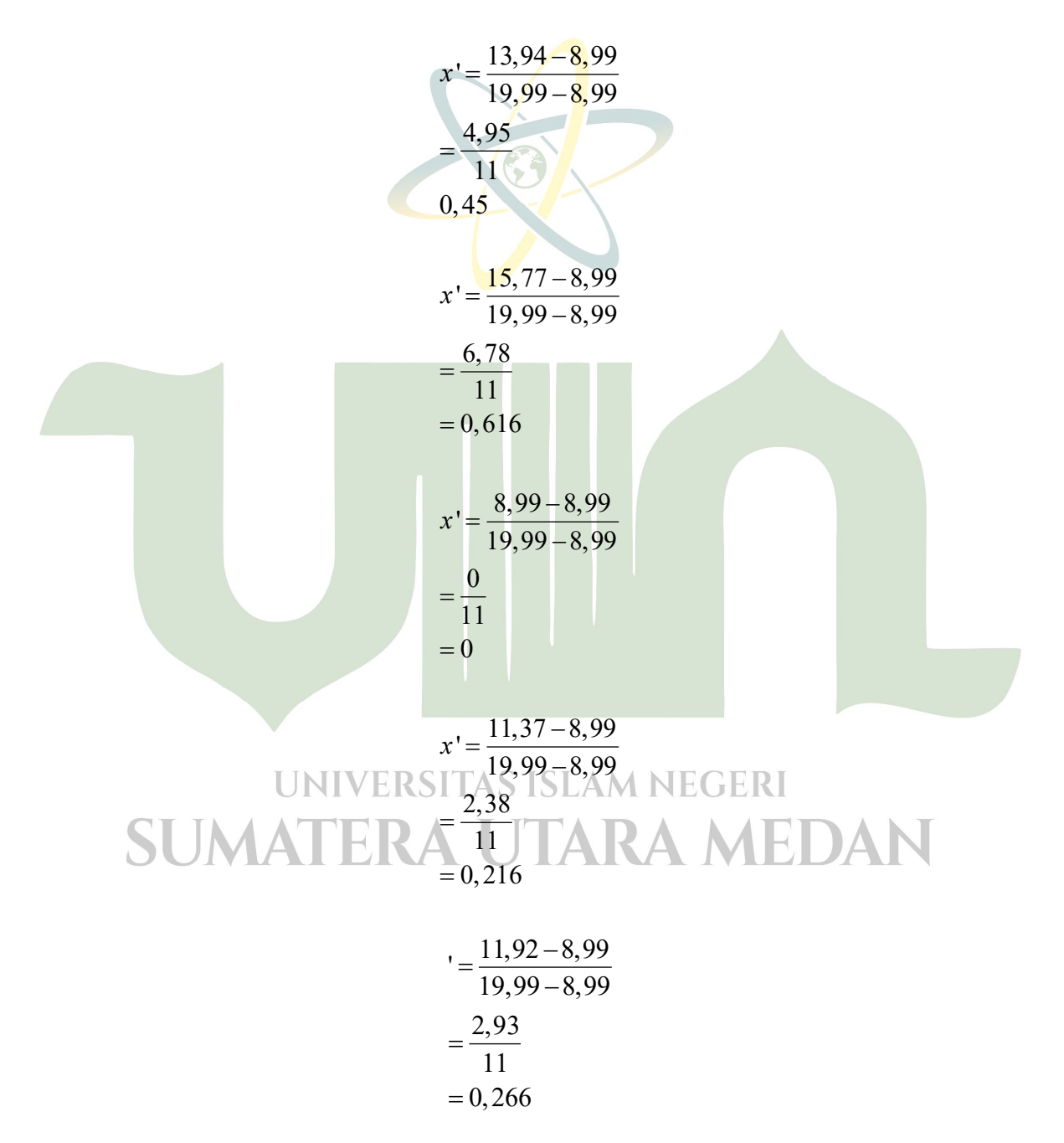

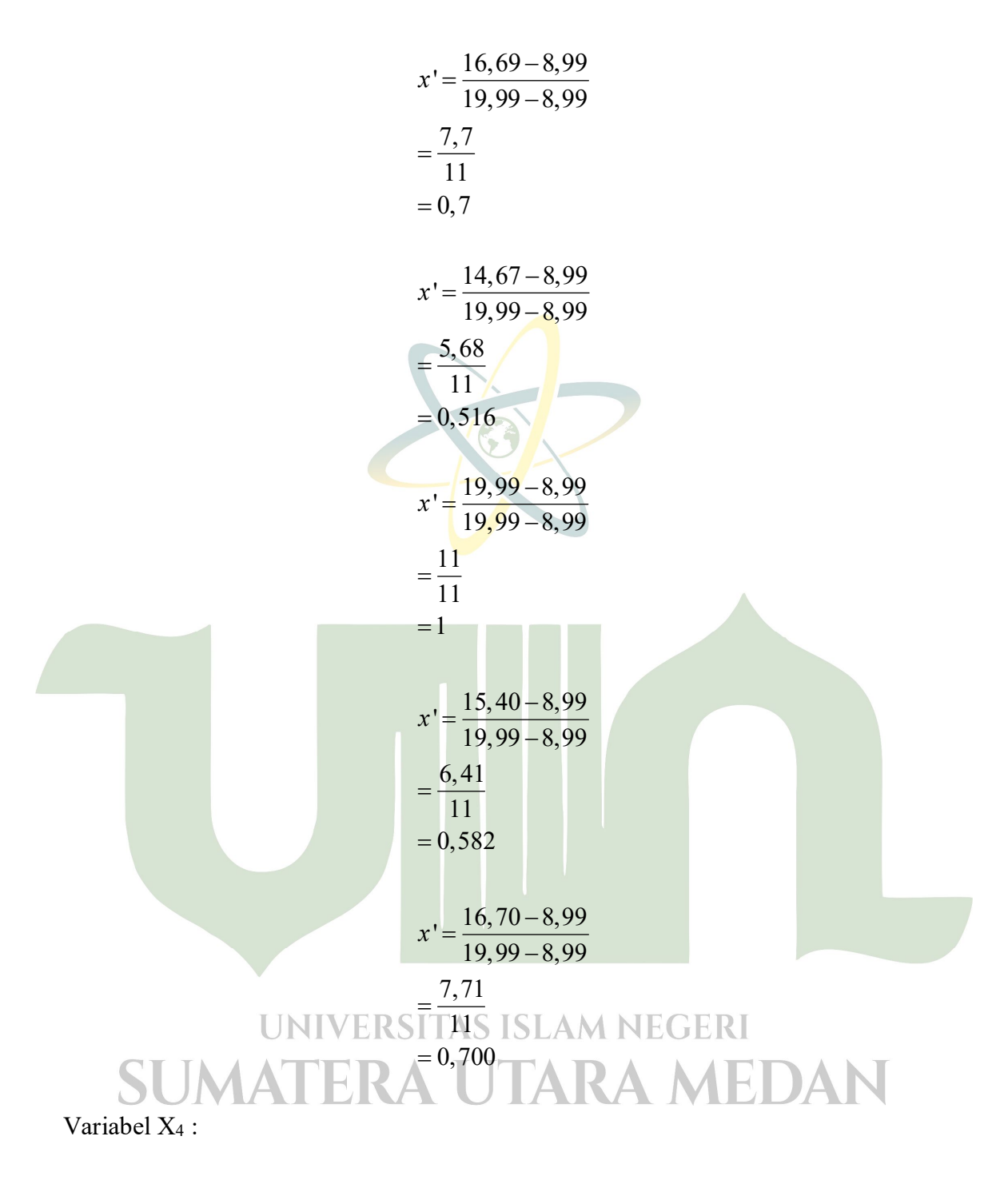

 $\frac{1,793 - 1,453}{2 - 1,453}$ 0,34 0,547  $= 0,621$  $x' = \frac{1,793}{2}$  $\overline{a}$  $=$ 

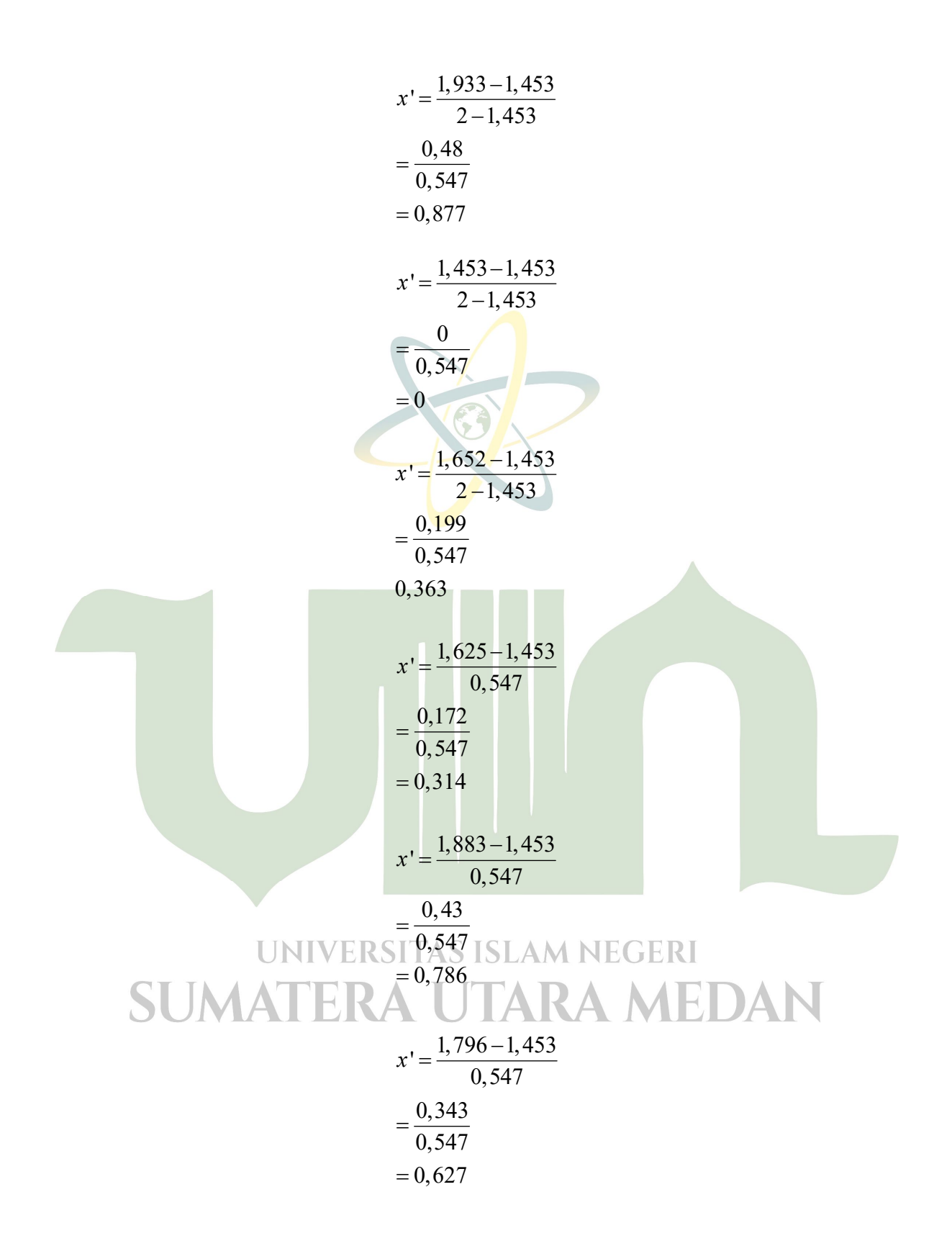

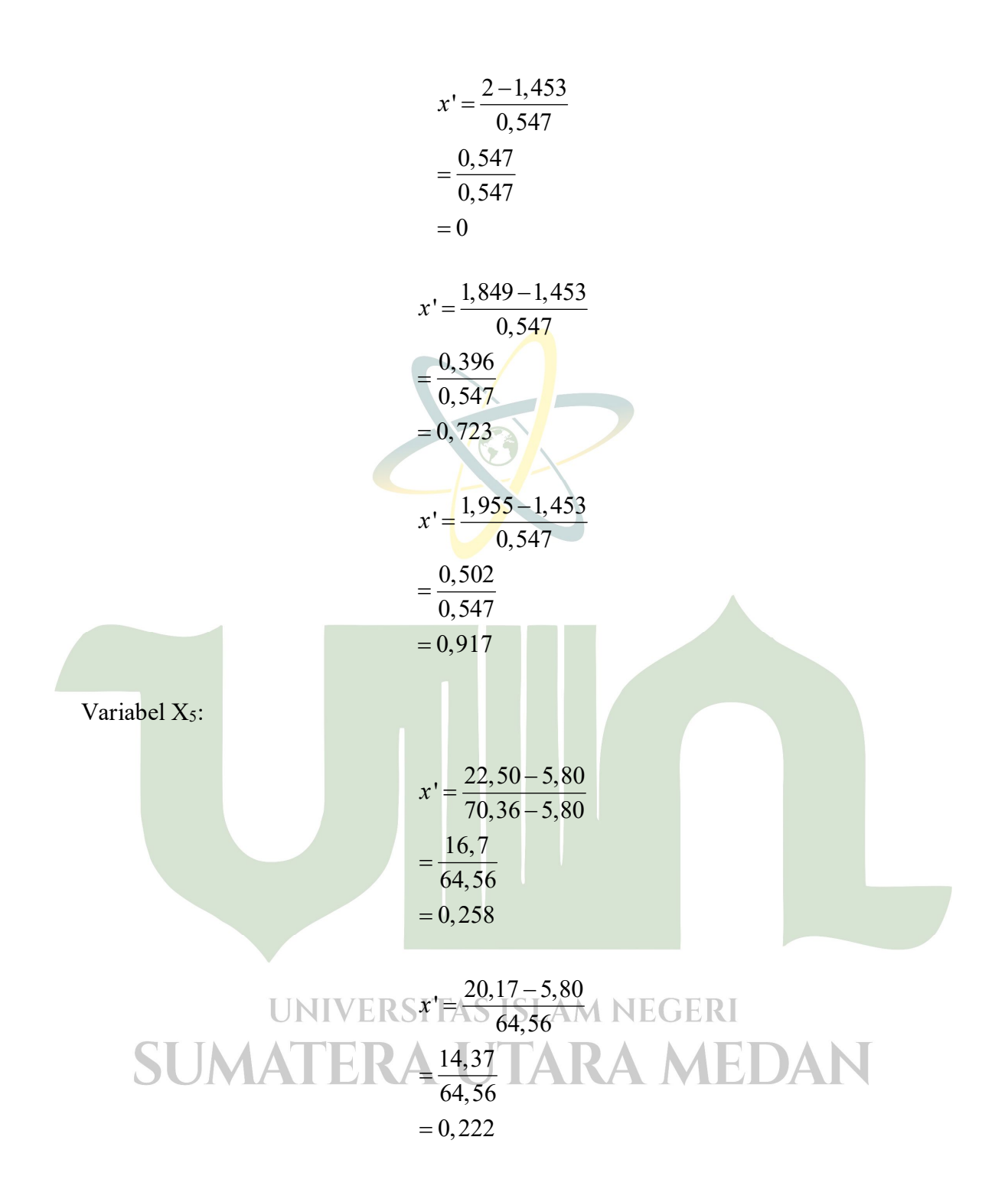

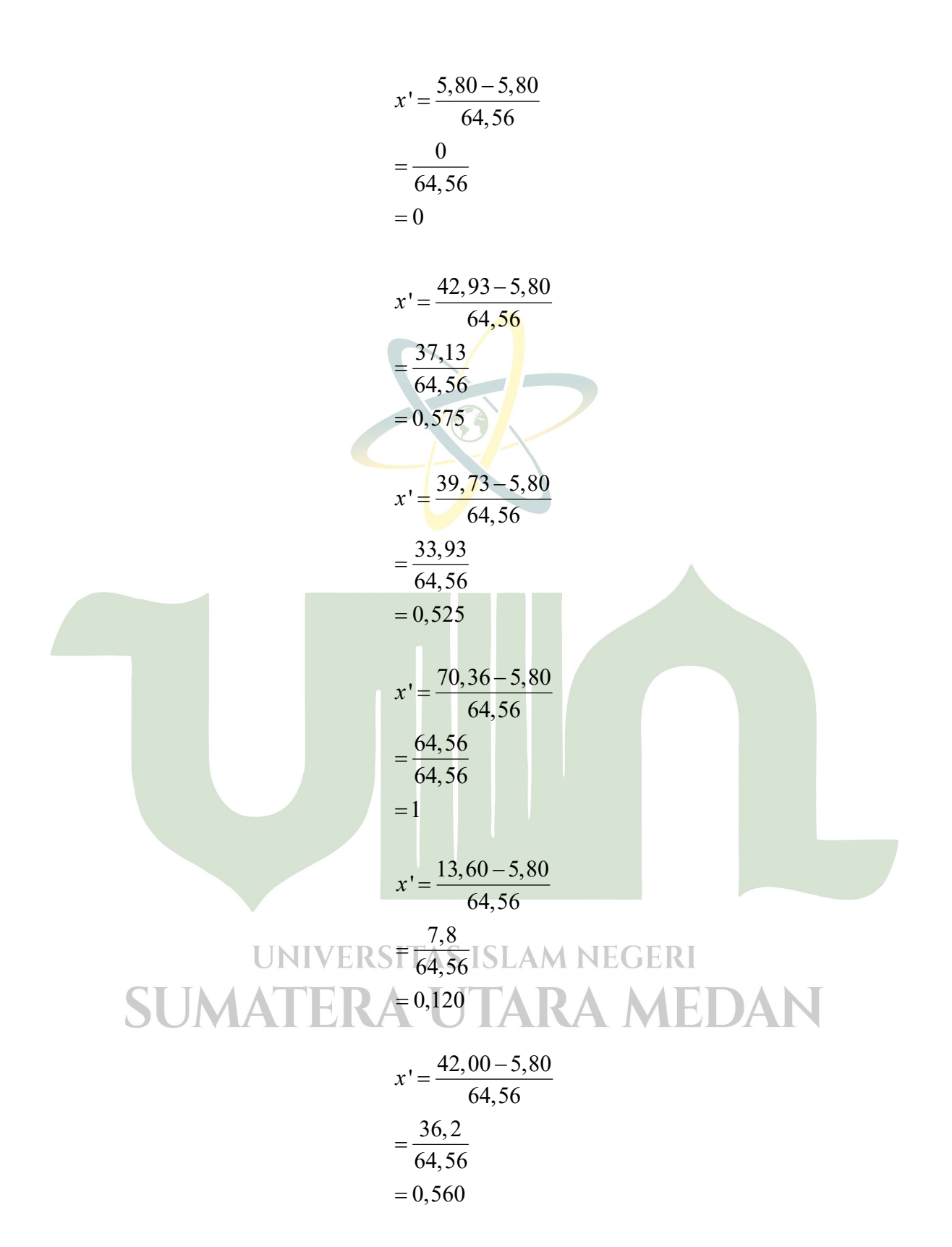

34

$$
x' = \frac{6,73 - 5,80}{64,56}
$$

$$
= \frac{0,93}{64,56}
$$

$$
= 0,014
$$

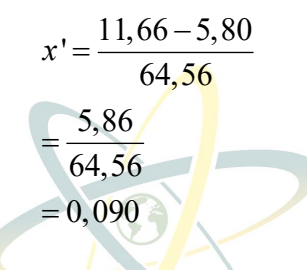

**Tabel 4.5 Hasil Normalisasi**

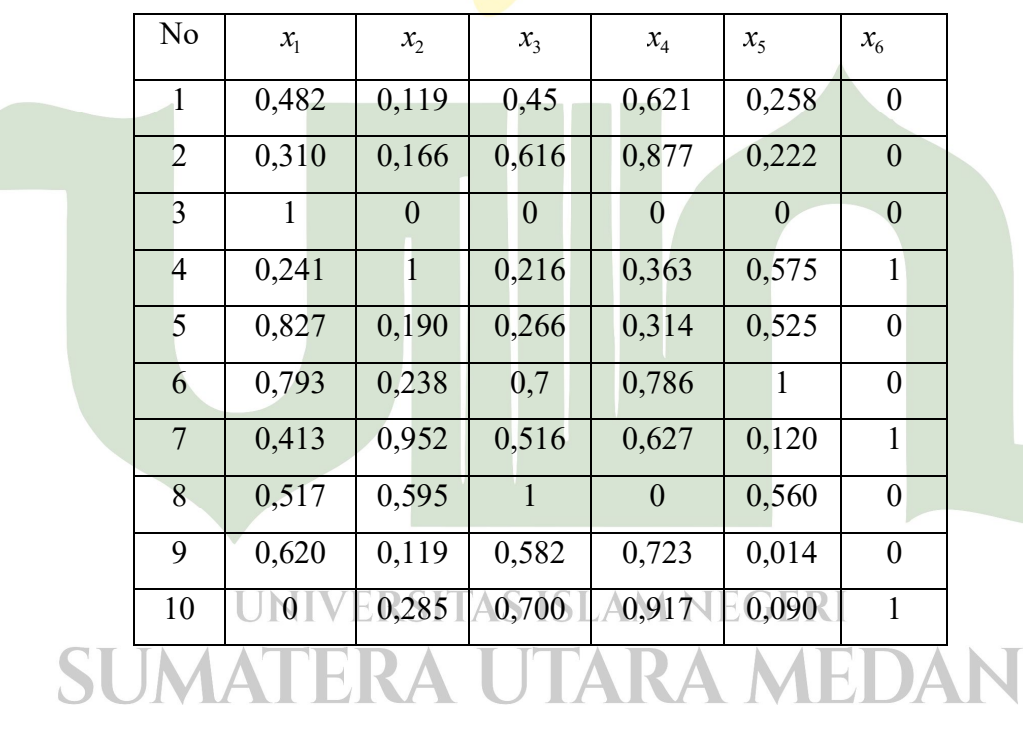

Setelah melakukan proses normalisasi, data dirubah jadi bentuk biner  $[0,1]$ sepadan dengan kebutuhan pada jaringan. Pembaruan bentuk biner dikerjakan dengan ketentuan**i**sebagai**i**berikut:

$$
x_i\bigl(biner\bigr)=1
$$
jika x bernilai > 0,5

 $x_i(biner) = 0$  jika *x* bernilai < 0,5

Sehingga didapat hasil dari pembaruan bentuk biner yang bisa dilihat**i**pada**i**tabel 4.5.

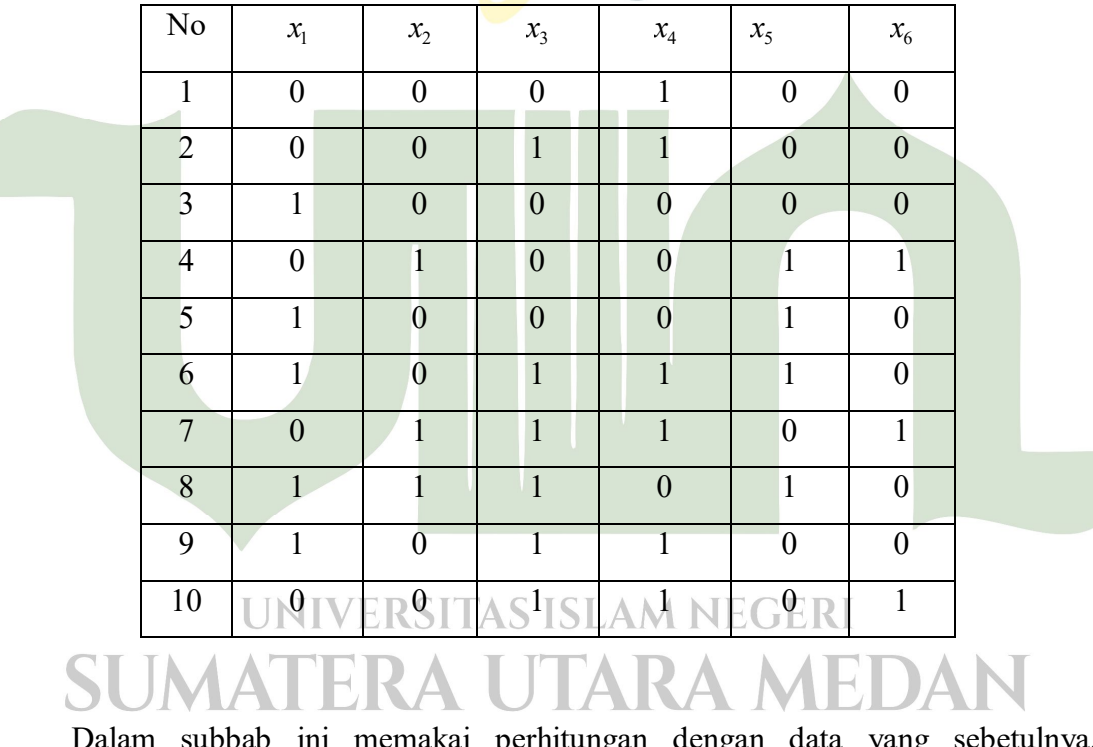

# **Tabel 4.6 Hasil pangubahan bentuk biner**

Dalam subbab ini memakai perhitungan dengan data yang sebetulnya. Seumpamanya ditemukan 10 input vektor dalam 2 kelas sebagai berikut:

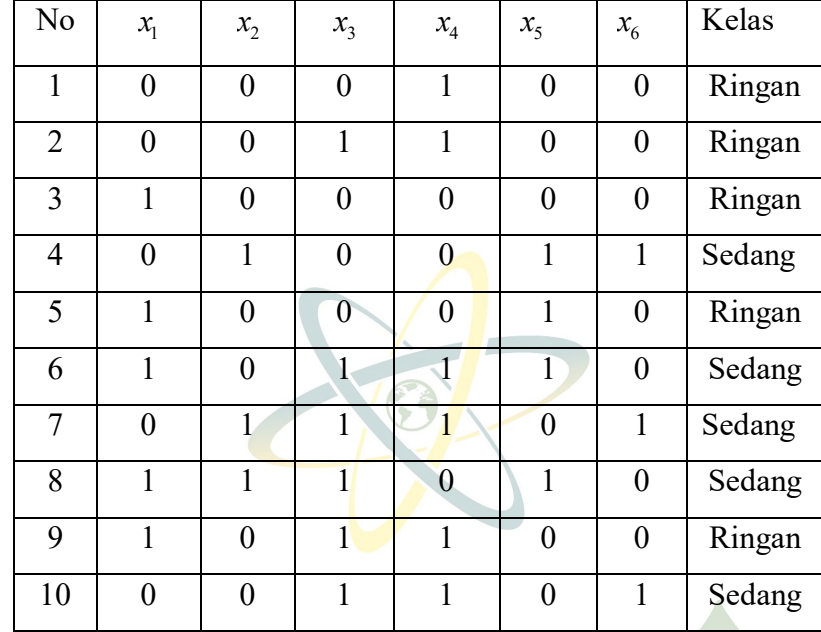

# **Tabel 4.7 Data Matriks Input**

## **4.8 Data Bobot**

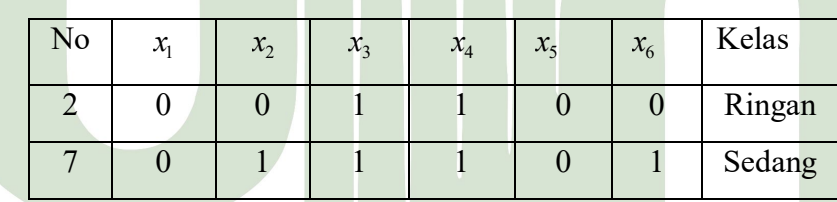

Sedangkan 8 inputan sisanya akan digunakan sebagai data yang dilatih.

UNIVERSITAS ISLAM NEGERI SUMATERA UTARA MEDAN

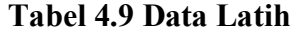

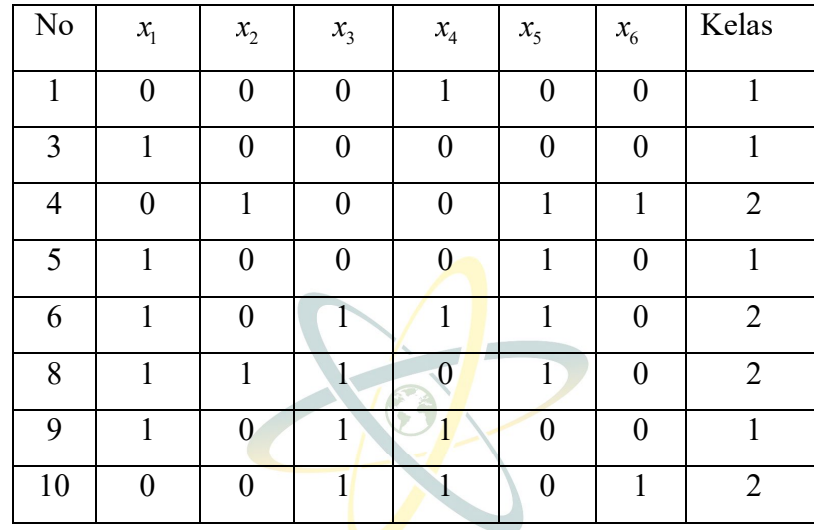

Sebagai nilai awal dipilih *Learning Rate* ( $\alpha$ ) = 0,05

# **4.2 Proses Perhitungan** *Learning Vector Quantization*

Iterasi ke -1 :

Data ke-1 : (0 0 0 1 0 0)

Bobot ke-1 = 
$$
\sqrt{(0-0)^2 + (0-0)^2 + (0-1)^2 + (1-1)^2 + (0-0)^2 + (0-0)^2}
$$
  
= 1

Bobot ke-2 = 
$$
\sqrt{(0-0)^2 + (0-1)^2 + (0-1)^2 + (1-1)^2 + (0-0)^2 + (0-1)^2}
$$
  
=  $3\sqrt{VERSITAS ISLAM NEGER}$ 

Jarak terkecil pada data ke-1 adalah bobot ke-1 Target data ke-1 = 1 (T=1)

Karena T = J, maka perbaikan bobot:  $Wj(baru) = Wj(lama) + \alpha (x - Wj(lama))$ Bobot ke-2 baru :

$$
W_{11} = W_{11} + \alpha (X_{11} - W_{11}) = 0 + 0,05(0 - 0) = 0,00
$$
  
\n
$$
W_{12} = W_{12} + \alpha (X_{12} - W_{12}) = 0 + 0,05(0 - 1) = 0,00
$$
  
\n
$$
W_{13} = W_{13} + \alpha (X_{13} - W_{13}) = 1 + 0,05(0 - 1) = 1,05
$$
  
\n
$$
W_{14} = W_{14} + \alpha (X_{14} - W_{14}) = 1 + 0,05(1 - 1) = 1,00
$$
  
\n
$$
W_{15} = W_{15} + \alpha (X_{15} - W_{15}) = 0 + 0,05(0 - 0) = 0,00
$$
  
\n
$$
W_{16} = W_{16} + \alpha (X_{16} - W_{16}) = 0 + 0,05(0 - 1) = 0,00
$$

Jadi, W<sub>1</sub> (0,00 0,05 1,05 1,00 0,00 0,00))

Data ke-3 : (1 0 0 0 0 0)

Bobot ke-1

$$
= \sqrt{(1-0,00)^2 + (0-0,00)^2 + (0-1,05)^2 + (0-1,00)^2 + (0-0,00)^2 + (0-0,00)^2}
$$
  
= 1,7613

Bobot ke-2

$$
= \sqrt{(1-0)^2 + (0-1)^2 + (0-1)^2 + (0-1)^2 + (0-0)^2(0-1)^2}
$$
  
= 2,2360

Jarak terkecil pada data ke-3 adalah bobot ke-1

Target data ke- $3 = 1(T = 1)$ 

Karena T= J, maka perbaikan bobot :  $Wj(baru) = Wj(lama) + \alpha (x - Wj(lama))$ 

Bobot ke-1 baru :

$$
W_{11} = W_{11} + \alpha (X_{31} - W_{11}) = 0,00 + 0,05(1 - 0) = 0,05
$$
  
\n
$$
W_{12} = W_{12} + \alpha (X_{32} - W_{12}) = 0,00 + 0,05(0 - 0) = 0
$$
  
\n
$$
W_{13} = W_{13} + \alpha (X_{33} - W_{13}) = 1,05 + 0,05(0 - 1) = 1,05
$$
  
\n
$$
W_{14} = W_{14} + \alpha (X_{34} - W_{14}) = 1,00 + 0,05(0 - 1) = 1,05
$$
  
\n
$$
W_{15} = W_{15} + \alpha (X_{35} - W_{15}) = 0,00 + 0,05(0 - 0) = 0
$$
  
\n
$$
W_{16} = W_{16} + \alpha (X_{36} - W_{16}) = 0,00 + 0,05(0 - 0) = 0
$$

Jadi,  $W_2$  (0,05 0 1,05 1,05 0 0)

Data ke-4 : (0 1 0 0 1 1 )

Bobot ke-1

$$
= \sqrt{(0-0.05)^2 + (1-0)^2 + (0-1.05)^2 + (0-1.05)^2 + (1-0)^2 + (1-0)^2}
$$
  
= 2,2819

Bobot ke-2

$$
= \sqrt{(0-0)^2 + (1-1)^2 + (0-1)^2 + (0-1)^2 + (1-0)^2 + (1-1)^2}
$$
  
= 1,7320

Jarak terkecil pada data ke-4 adalah bobot ke-2

Target data ke-4 = 2 (T) = 2

Karena  $T = J$ , maka perbaikan bobot :

$$
W_{21} = W_{21} + \alpha (X_{41} - W_{21}) = 0 - 0,05(0 - 0) = 0
$$
  
\n
$$
W_{22} = W_{22} + \alpha (X_{42} - W_{22}) = 1 + 0,05(1 - 1) = 1
$$
  
\n
$$
W_{23} = W_{23} + \alpha (X_{43} - W_{23}) = 1 + 0,05(0 - 1) = 1,05
$$
  
\n
$$
W_{24} = W_{24} + \alpha (X_{44} - W_{24}) = 1 + 0,05(0 - 1) = 1,05
$$
  
\n
$$
W_{25} = W_{25} + \alpha (X_{45} - W_{25}) = 0 + 0,05(1 - 0) = 0,05
$$
  
\n
$$
W_{26} = W_{26} + \alpha (X_{46} - W_{26}) = 1 + 0,05(1 - 1) = 1
$$

Jadi,  $W_2$  (0 1 1,05 1,05 0,05 1)

Data ke-5 : (1 0 0 0 1 0)

Bobot ke-1

\n
$$
= \sqrt{(1-0.05)^2 + (0-0)^2 + (0-1.05)^2 + (0-1.05)^2 + (1-0)^2 + (0-0)^2}
$$
\n
$$
= 2.0266 \text{ ERS} \text{ TAS} \text{ SLAM} \text{ NEGER}
$$
\nBobot ke-2

\n
$$
= \sqrt{(1-0)^2 + (0-1)^2 + (0-1.05)^2 + (0-1.05)^2 + (1-0.05)^2 + (0-1)^2}
$$
\n
$$
= 2.4713
$$

Jarak terkecil pada data ke-5 adalah bobot ke-1

Target data ke-5 = 1 (T = 1)

Karena T = J, maka perbaikan bobot :

$$
W_{11} = W_{11} + \alpha (X_{51} - W_{11}) = 0,05 - 0,05(1 - 0,05) = 0,0975
$$
  
\n
$$
W_{12} = W_{12} + \alpha (X_{52} - W_{12}) = 0 - 0,05(0 - 0) = 0,05
$$
  
\n
$$
W_{13} = W_{13} + \alpha (X_{53} - W_{13}) = 1,05 - 0,05(0 - 1,05) = 2,15
$$
  
\n
$$
W_{14} = W_{14} + \alpha (X_{54} - W_{14}) = 1,05 - 0,05(0 - 1,05) = 2,15
$$
  
\n
$$
W_{15} = W_{15} + \alpha (X_{55} - W_{15}) = 0 - 0,05(1 - 0,05) = 0,0475
$$
  
\n
$$
W_{16} = W_{16} + \alpha (X_{56} - W_{16}) = 0 - 0,05(0 - 0,05) = 0,0025
$$

Jadi, *W*<sup>1</sup> (0,0975 0,05 2,15 2,15 0,0475 0,0025)

Data ke-6 (1 0 1 1 1 0) Bobot ke-1

$$
= \sqrt{(1-0.0975)^2 + (0-0.05)^2 + (0-2.15)^2 + (0-2.15)^2 + (1-0.0475)^2 + (0-0.0025)^2}
$$
  
= 2.0902

Bobot ke-2 = 
$$
\sqrt{(1-0)^2 + (0-1)^2 + (1-1,05)^2 + (1-1,05)^2 + (1-0,05)^2 + (0-1)^2}
$$
  
= 3,9075

Jarak terkecil pada data ke-6 adalah bobot ke-1

Target data ke-6 = 2 (T = 2)

Karena T  $\neq$  J, maka perbaikan bobot :

$$
W_{11} = W_{11} - \alpha (X_{61} - W_{11}) = 0,0975 - 0,05(1 - 0,0975) = 0,0524
$$
  
\n
$$
W_{12} = W_{12} - \alpha (X_{62} - W_{12}) = 0,05 - 0,05(0 - 0,05) = 0,0475
$$
  
\n
$$
W_{13} = W_{13} - \alpha (X_{63} - W_{13}) = 2,15 - 0,05(1 - 2,15) = 2,0925
$$
  
\n
$$
W_{14} = W_{14} - \alpha (X_{64} - W_{14}) = 2,15 - 0,05(1 - 2,15) = 2,0925
$$
  
\n
$$
W_{15} = W_{15} - \alpha (X_{65} - W_{15}) = 0,0475 - 0,05(1 - 0,0475) = 0,0001
$$
  
\n
$$
W_{16} = W_{16} - \alpha (X_{66} - W_{16}) = 0,0025 - 0,05(0 - 0,0025) = 0,0024
$$

Jadi, *W*<sup>1</sup> (0,0524 0,0475 2,0925 2,0925 0,0001 0,0024)

Data ke-8 (1 1 1 0 1 0)

Bobot ke-1

 $=\sqrt{(1-0.0524)^2+(1-0.0475)^2+(1-2.0925)^2+(0-2.0925)^2+(1-0.0001)^2+(0-0.0024)^2}$  $= 2,8939$ 

Bobot ke-2 = 
$$
\sqrt{(1-0)^2 + (1-1)^2 + (1-1,05)^2 + (0-1,05)^2 + (1-0,05)^2 + (0-1)^2}
$$
  
= 2,0018

Jarak terkecil pada data ke-8 adalah bobot ke-2

Target data ke-8 = 2 (T = 2)

Karena  $T = J$ , maka perbaikan bobot:

$$
W_{21} = W_{21} + \alpha (X_{81} - W_{21}) = 0 + 0,05(1 - 0) = 0,05
$$
  
\n
$$
W_{22} = W_{22} + \alpha (X_{82} - W_{22}) = 1 + 0,05(1 - 1) = 1
$$
  
\n
$$
W_{23} = W_{23} + \alpha (X_{83} - W_{23}) = 1,05 + 0,05(1 - 1,05) = 1,0525
$$
  
\n
$$
W_{24} = W_{24} + \alpha (X_{84} - W_{24}) = 1,05 + 0,05(0 - 1,05) = 1,1025
$$
  
\n
$$
W_{25} = W_{25} + \alpha (X_{85} - W_{25}) = 0,05 + 0,05(1 - 0,05) = 0,0975
$$
  
\n
$$
W_{26} = W_{26} + \alpha (X_{86} - W_{26}) = 1 + 0,05(0 - 1) = 1,05
$$

Jadi, *W*<sub>2</sub> (0,05 1 1,0525 1,1025 0,0975 1,05)

Data ke-9 (1 0 1 1 0 0)

Bobot ke-1

 $=\sqrt{(1-0.0524)^2+(0-0.0475)^2+(1-2.0925)^2+(1-2.0925)^2+(0-0.0001)^2+(0-0.0024)^2}$  $=1,8380$ 

Bobot ke-2

$$
= \sqrt{(1-0.05)^2 + (0-1)^2 + (1-1.0525)^2 + (1-1.1025)^2 + (0-0.975)^2 + (0-1.05)^2}
$$
  
= 1.9921

Jarak terkecil pada data ke-9 adalah bobot ke-1

Target data ke-8 = 1 (T = 1)

Karena  $T = J$ , maka perbaikan bobot :

$$
W_{11} = W_{11} + \alpha (X_{91} - W_{11}) = 0,0524 + 0,05(1 - 0,0524) = 0,05
$$
  
\n
$$
W_{12} = W_{12} + \alpha (X_{92} - W_{12}) = 0,0475 + 0,05(0 - 0,0475) = 1
$$
  
\n
$$
W_{13} = W_{13} + \alpha (X_{93} - W_{13}) = 2,0925 + 0,05(1 - 2,0925) = 1,0525
$$
  
\n
$$
W_{14} = W_{14} + \alpha (X_{94} - W_{14}) = 2,0925 + 0,05(1 - 2,0925) = 1,1025
$$
  
\n
$$
W_{15} = W_{15} + \alpha (X_{95} - W_{15}) = 0,0001 + 0,05(0 - 0,0001) = 0,0975
$$
  
\n
$$
W_{16} = W_{16} + \alpha (X_{96} - W_{16}) = 0,0024 + 0,05(0 - 1) = 0,0024
$$

*W*<sub>1</sub> = (0,0997 0,0498 2,0379 2,0379 0,0006 0,0036)

Data ke-10 (0 0 1 1 0 1)

Bobot ke-1

 $= \sqrt{(0-0.0997)^2 + (0-0.0498)^2 + (1-2.0379)^2 + (1-2.0379)^2 + (0-0.0006)^2 + (0-0.0036)^2}$  $=1,7795$ 

Bobot ke-2

$$
= \sqrt{(0-0.05)^2 + (0-1)^2 + (1-1.0525)^2 + (1-1.1025)^2 + (0-0.975)^2 + (1-1.05)^2}
$$
  
= 1,009

Jarak terkecil pada data ke-10 adalah bobot ke-2

Target data ke- $10 = 2(T = 2)$ 

Karena  $T = J$ , maka perbaikan bobot :

$$
W_{21} = W_{21} + \alpha (X_{101} - W_{21}) = 0,05 + 0,05(0 - 0,05) = 0,0525
$$
  
\n
$$
W_{22} = W_{22} + \alpha (X_{102} - W_{22}) = 1 + 0,05(0 - 1) = 1,05
$$
  
\n
$$
W_{23} = W_{23} + \alpha (X_{103} - W_{23}) = 1,0525 + 0,05(1 - 1,0525) = 1
$$
  
\n
$$
W_{24} = W_{24} + \alpha (X_{104} - W_{24}) = 1,1025 + 0,05(1 - 1,1025) = 1,1076
$$
  
\n
$$
W_{25} = W_{25} + \alpha (X_{105} - W_{25}) = 0,0975 + 0,05(0 - 0,0975) = 0,1023
$$
  
\n
$$
W_{26} = W_{26} + \alpha (X_{106} - W_{26}) = 1,05 + 0,05(1 - 1,05) = 1,0525
$$

 $W_2 = (0,0525 \quad 1,05 \quad 1 \quad 1,1076 \quad 0,1023 \quad 1,0525)$ 

Tahap selanjutnya adalah tahap mencari lapisan output yang terdiri dari bobot akhir *W*<sub>1</sub> dan bobot akhir *W*<sub>2</sub>. Dilapisan output ini data input langsung mencari jarak terdekat dari ke dua bobot terakhir tersebut dimana bobot akhir

mewakili kelas ringan serta mewakili kelas berat denga memakai jarak *Euclidean*.

Setelah diperoleh bobot hasil pelatihan pada  $W_1(0,0097 \quad 0,0498 \quad 2,0379$ 2,0379 0,0006 0,0036) dan *W*<sub>2</sub> (0,0525 1,05 1 1,076 0,1023 1,0525) maka dikerjakan uji coba klasifikasi menggunakan 1 data yang dijadikan sebagai bobot awal dipilih secara random yaitu data ke  $8 (1 1 1 0 1 0)$ .

Kelas 1

$$
= \sqrt{(1-0.0997)^2 + (1-0.0498)^2 + (1-2.0379)^2 + (1-2.0379)^2 + (1-0.0006)^2 + (0-0.0036)^2}
$$
  
= 2.2471

Kelas 2

$$
= \sqrt{(1-0.0525)^2 + (1-1.05)^2 + (1-1)^2 + (0-1.1076)^2 + (1-0.1023)^2 + (0-1.0525)^2}
$$
  
= 2,0100(*output*)

Jarakmterkecil terdapat padambobot dua (W<sub>2</sub>). Sehingga data itu tergolong kelas 2 . jika dilihat dari data aslinya memang sesuai bahwa data tersebut masuk kelas 2 atau artinya pada pencemaran sedang . Maka hasil yang dikeluarkan dari metode *Learning Vector Quantization* dari tahap pelatihan,pengujian sampai penentuan kelas sepadan dengan data asli tersebut .

## **4.3 Hasil Akurasi** *Learning Vector Quantization*

Rumus Akurasi *Learning Vector Quantization* **HDAI**  $\frac{JR+JS}{T} \times 100\%$  $\pm$ *x JR JS JKR JKS*

Keterangan :

JR = Jumlah Ringan JS= Jumlah Sedang

JKR= Jumlah Kelas Ringan

JKS=Jumlah Kelas Sedang

Untuk mendapatkan hasil akurasi pada metode learning vector quantization dipakai dari data latih yang telah dipilih dalam dua kelas yaitu kelas ringan dan kelas sedang. Terdapat jumlah kelas ringan ada 4 dan kelas sedang ada 4, 2 kelas lagi sebagai data bobot yang dipilih dalam pelatihan. Jika dibuat tabel yaitu :

|            | Ringan | Sedang |
|------------|--------|--------|
| <b>JRS</b> |        |        |
|            |        |        |

**Tabel 4.10 Persentase Akurasi**

Keterangan tabel :

JRS : JRS ditabel diartikan sebagai jumlah nilai dari kelas ringan dan sedang JK: JK ditabel sebagai jumlah kelas dari masing masing kelas ringan dan sedang diambil dari Variabel *Output*

Berdasarkan rumus diatas maka diperoleh :

$$
4 + 4
$$
\n
$$
4 + 4 + 1 + 1
$$
\n
$$
x100\%
$$
\n
$$
= \frac{8}{10}x100\%
$$
\n
$$
= \frac{800}{10}
$$

# UNIVERS0% S ISLAM NEGERI

Maka diketahui keakuratan metode *Learning Vector Quantization* ini pada kasus uji emisi kendaraan bermotor menggunakan data uji emisi mencapai 80%. Dan pada pengerjaan yang dilakukan dengan menginput beberapa data variabel serta menentukan variabel *output*, melakukan normalisasi data, serta pengerjaan tahap pelatihan sampai akhir yang menghasilkan keluaran (*output*) berupa kelas yang memenuhi baku mutu tercemar sedang.

Emisi atau gas buang merupakan bahan bakar yang berdasar dari hasil

pembakaran fosil seperti minyak, gas alam ataupun batubara yang terbuang ke udara. Sedangkan emisi gas kendaraan bermotor adalah sistem pembakaran di dalam *combustion engine,* sistem pembakaran ini akan keluar melalui knalpot.

Sehingga berpengaruh terhadap pencemaran udara dan menimbulkan akibat yang besar pada kesehatan, lingkungan baik dalam waktu yang singkat maupun waktu yang lama. Sangat diperlukan pengendalian pencemaran udara untuk peningkatan kualitas hidup masyarakat serta kesehatan masyarakat. Tetapi dengan adanya pembangunan berkelanjutan tidak menutup kemungkinan dengan adanya akibat yang dimunculkan, seperti**i**kemacetan, pencemaran udara, polusi lingkungan dan**i**lain**i**sebagainya. Banyaknya**i**pembangunan**i**yang**i**tidak menjaga lingkungan dampaknya pembangunan itu bisa merusak**i**lingkungan. Ketidakseimbangan ekosistem serta polusi lingkungan akan mengacaukan kehidupan**i**manusia.

Seperti kasus yang membahas emisi gas kendaraan bermotor akibat adanya rasa kurang peduli sehingga mengakibatkan mutu udara**i**yang tidak baik. Polusi udara dengan jangka yang panjang akan mendatangkan pemanasan**i**global yang berkepanjangan**i**dan terjadi perubahan**i**iklim. Sangat diperlukannya adanya pembangunan yang berkelanjutan yang dapat memperhatikan lingkungan untuk kesejahteraan masyarakat.

UNIVERSITAS ISLAM NEGERI SUMATERA UTARA MEDAN